## 特約商店查詢操作手冊

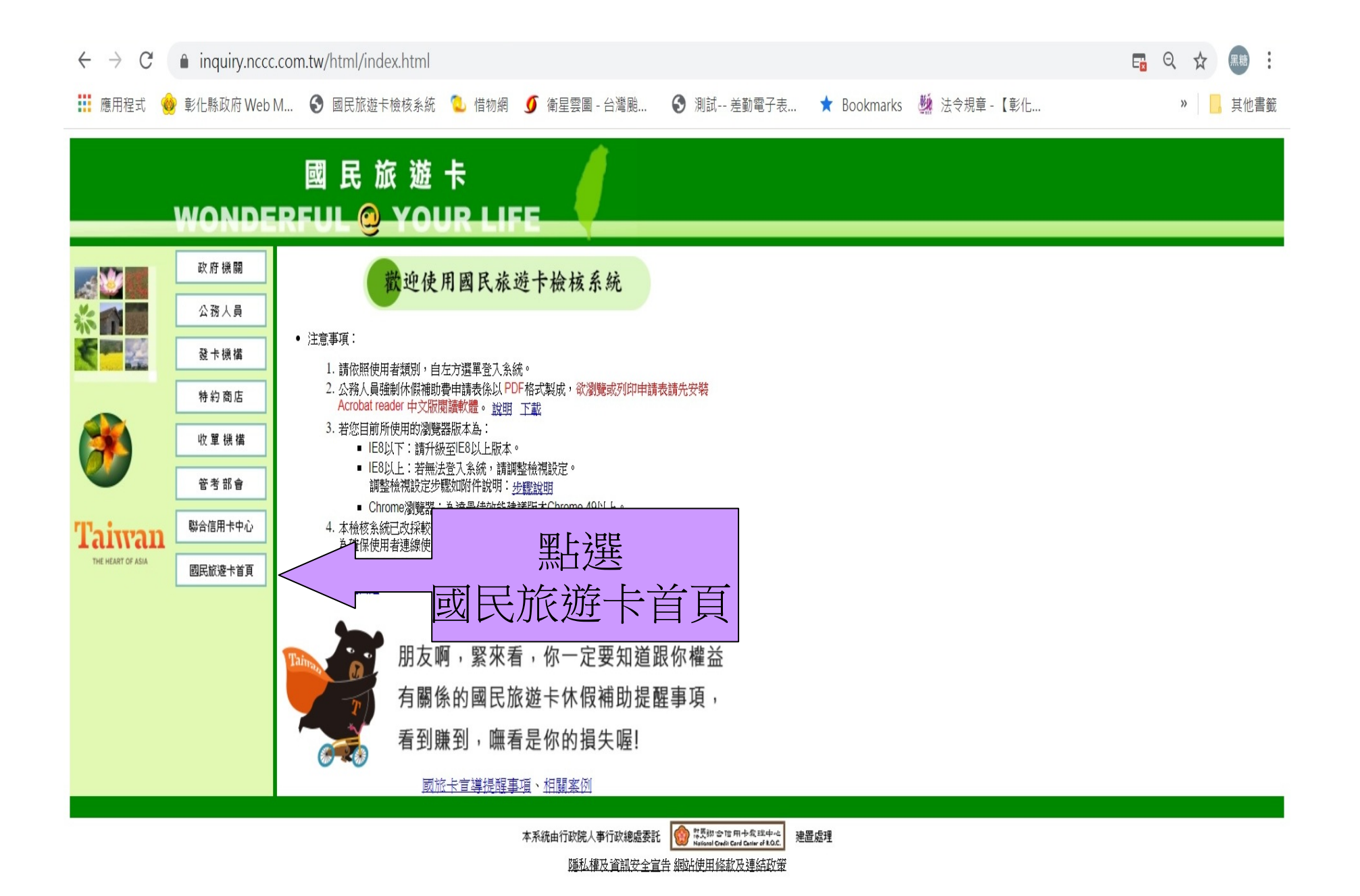

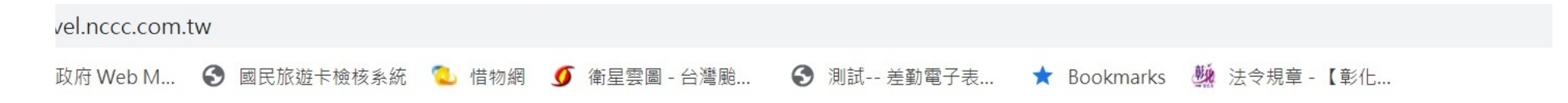

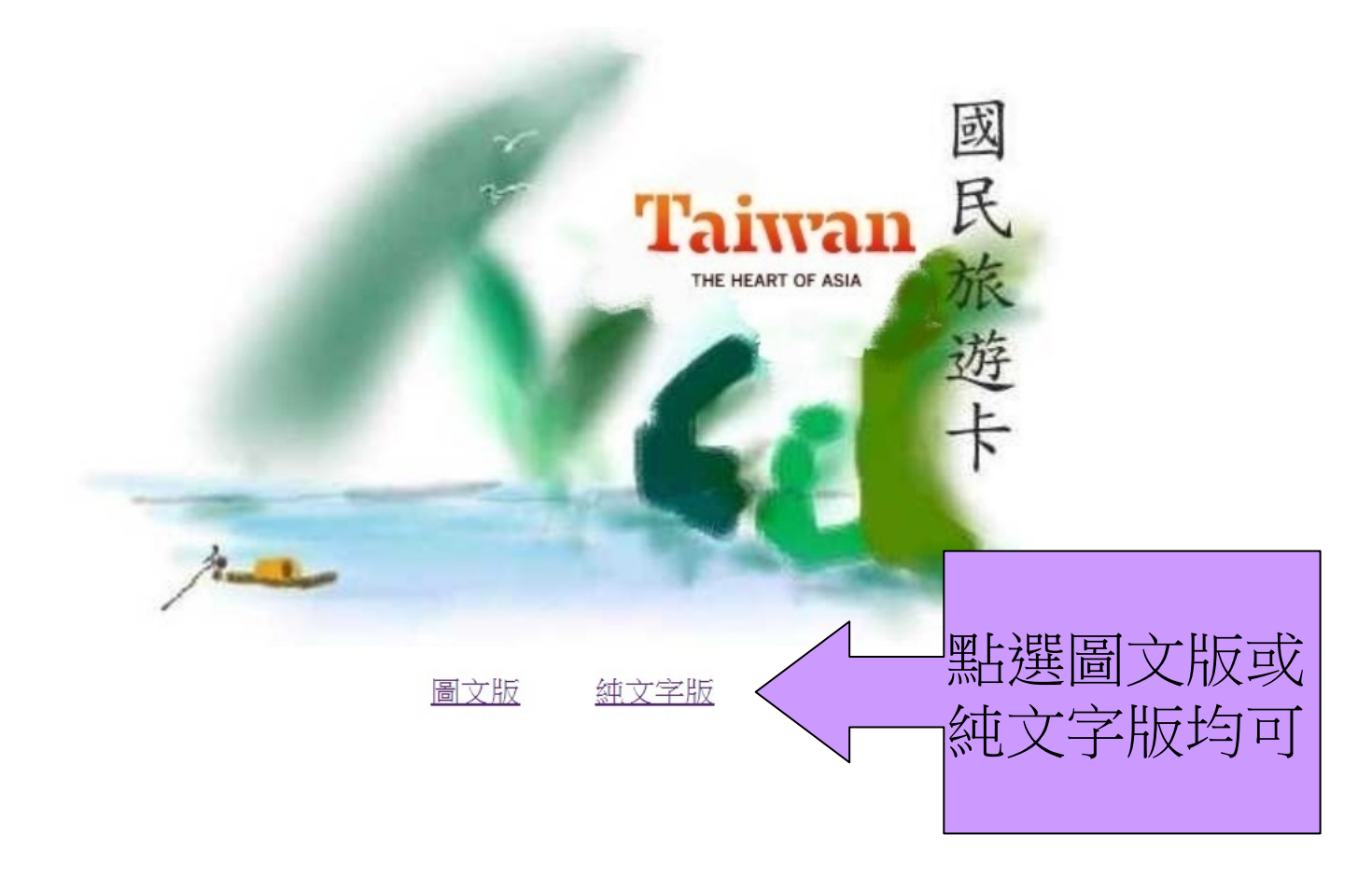

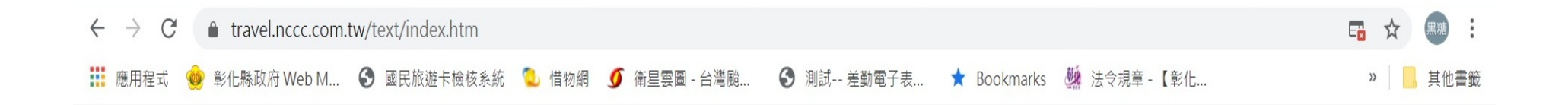

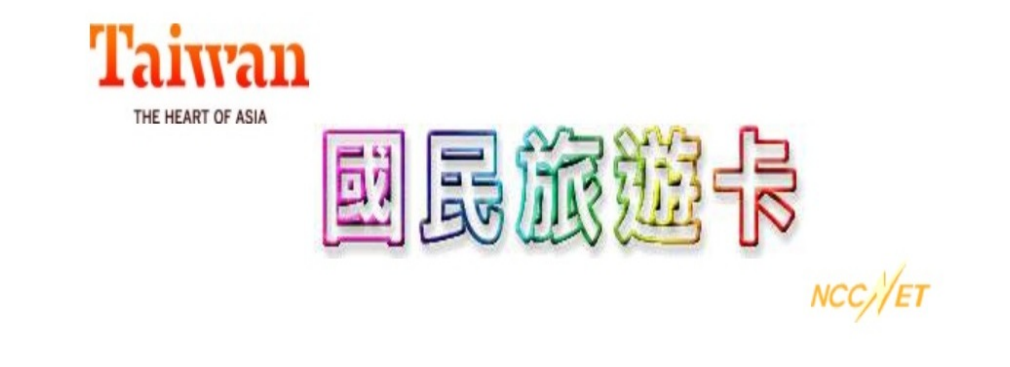

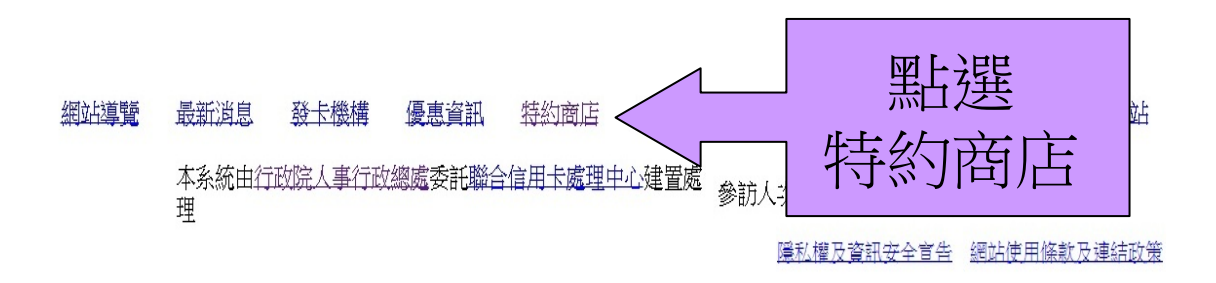

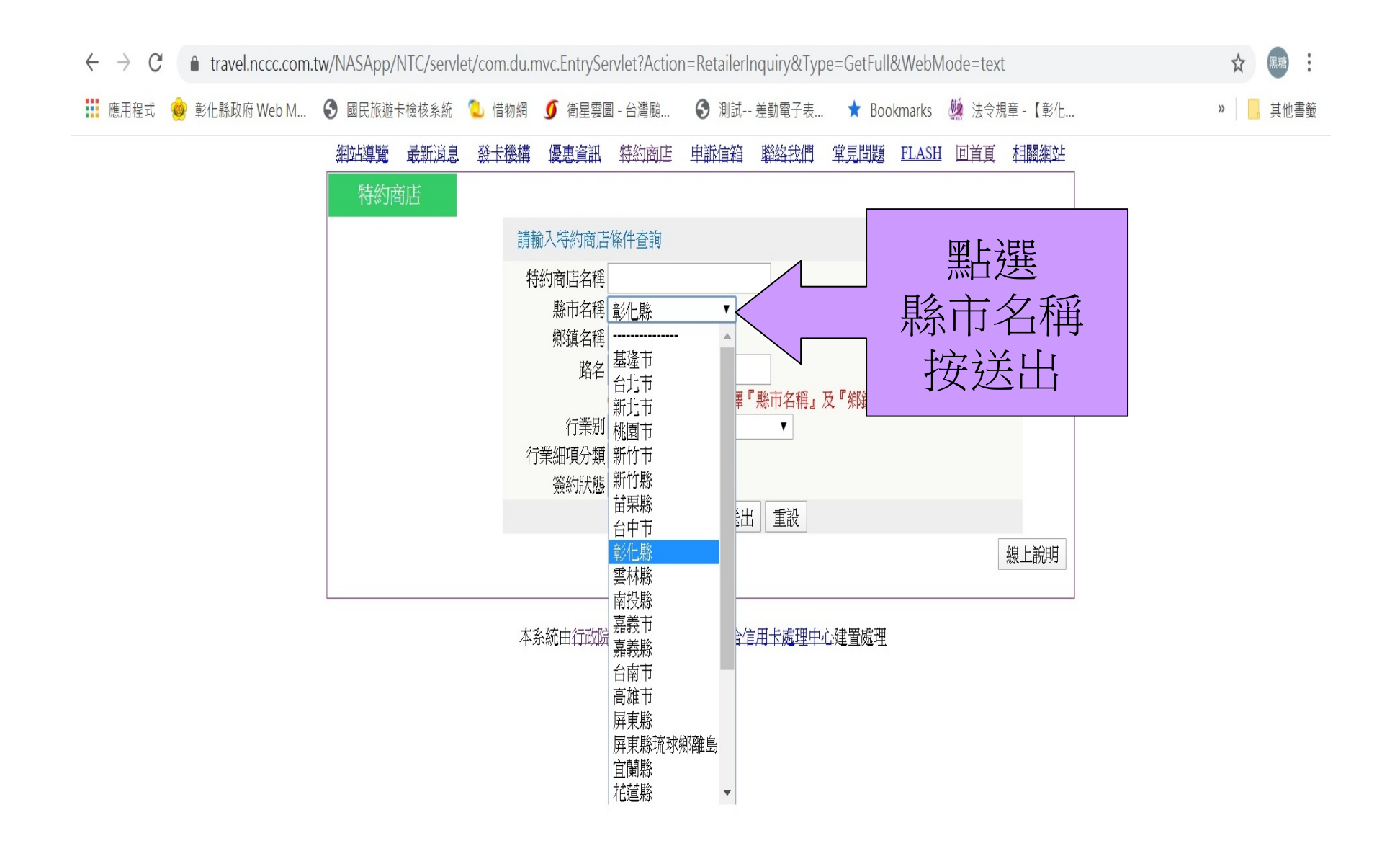

![](_page_5_Picture_2.jpeg)